## [Table 2](#page-2-0) lists the IGLOO2 design requirements.

## <span id="page-2-0"></span>*Table 2 •* **IGLOO2 Design Requirements**

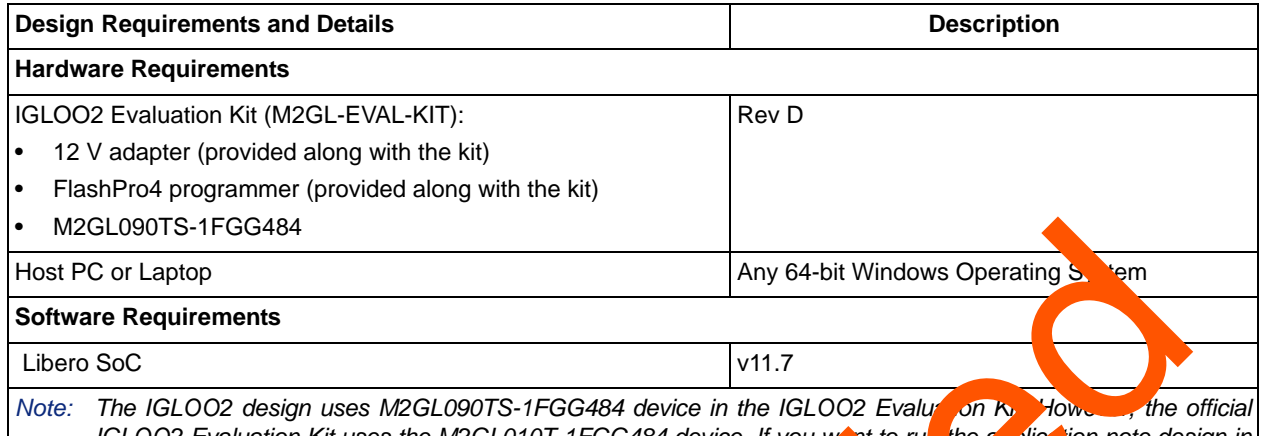

*IGLOO2 Evaluation Kit uses the M2GL010T-1FGG484 device. If you want to run the a plication note design in M2GL010T-1FGG484, refer to the KB5659 for migrating M2GL090TS-1FGA84.*  $\sqrt{2}$ GL01 T-1FGG484.

## **Overview**

SHA is a cryptographic hash function designed by the U.S. national security agency (NSA) and published in 2001 by the NIST - FIPS. This Standard specifies  $s$  eral secure hash algorithms, including SHA-256. SHA-256 is a one-way hash function that can process a message to produce a message digest. In this application note, the term message digest and  $\frac{1}{2}$  and  $\frac{1}{2}$  are interchangeably. The input data is application note, the term message digest and **hashed** output and interchangeable a message and hash value is a message dig  $st.$ 

In the SmartFusion2 and IGLOO2 devices, the SHA-25 accelerator block is part of the Cryptographic Services block that resides in the system controller. The SHA-256 accelerator block implements the SHA-256 function.

The SHA-256 algorithm determines the integrity of the message—any change to the message, with a very high probability, results in a different message digest. This property is widely used in security applications and protocol, general in and verification of digital signatures and message authentication codes, and so on. Following  $a_n$  the basic properties of the SHA-256 algorithm:

- Message siz $\frac{1}{2}$  < 2 $\frac{1}{2}$
- Block size: 2 bits
- Word  $\frac{1}{2}$  32
- Message est size: 256 bits

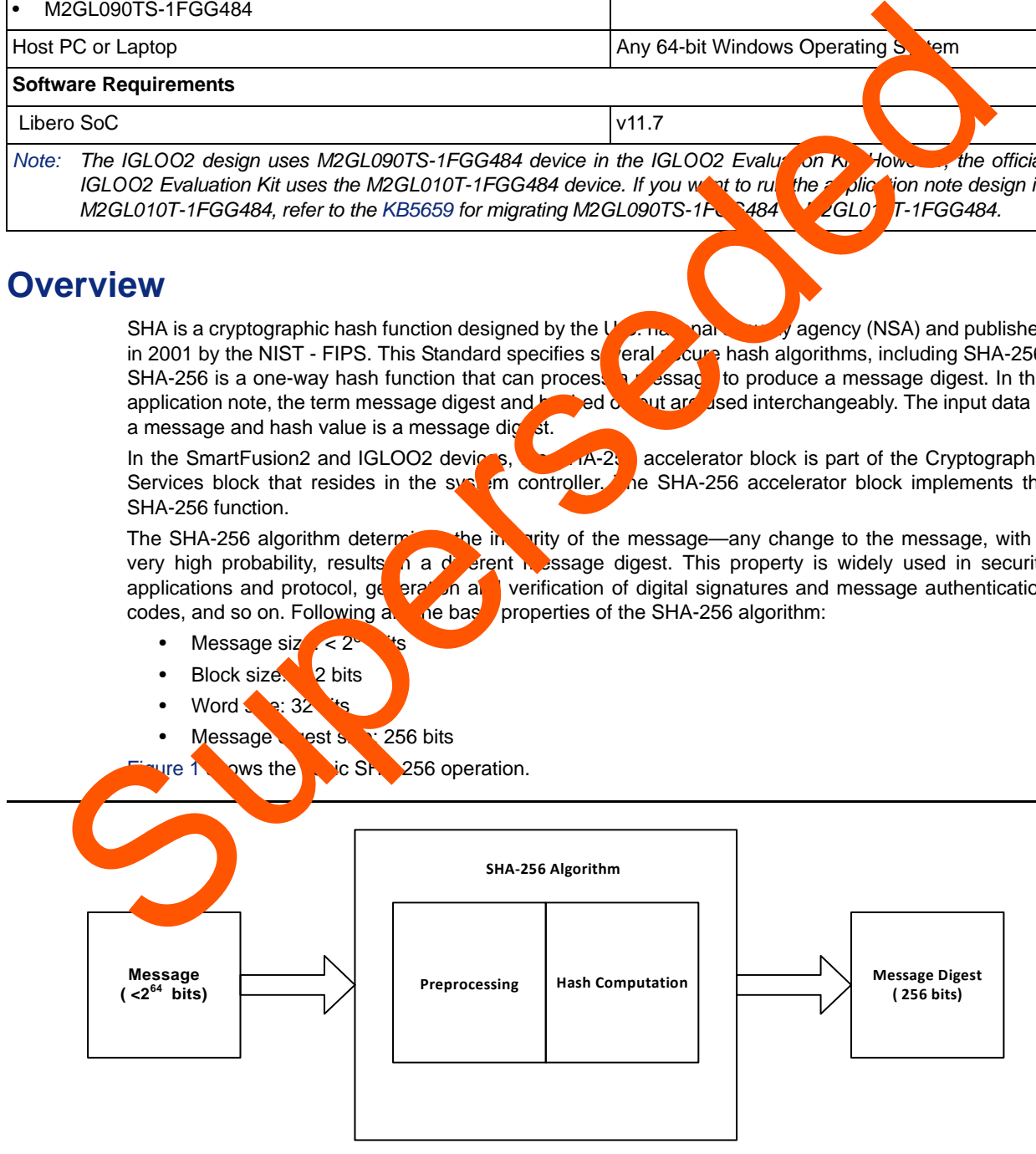

## <span id="page-2-1"></span>*Figure 1 •* **SHA-256 Operation**